# 2-D Lists

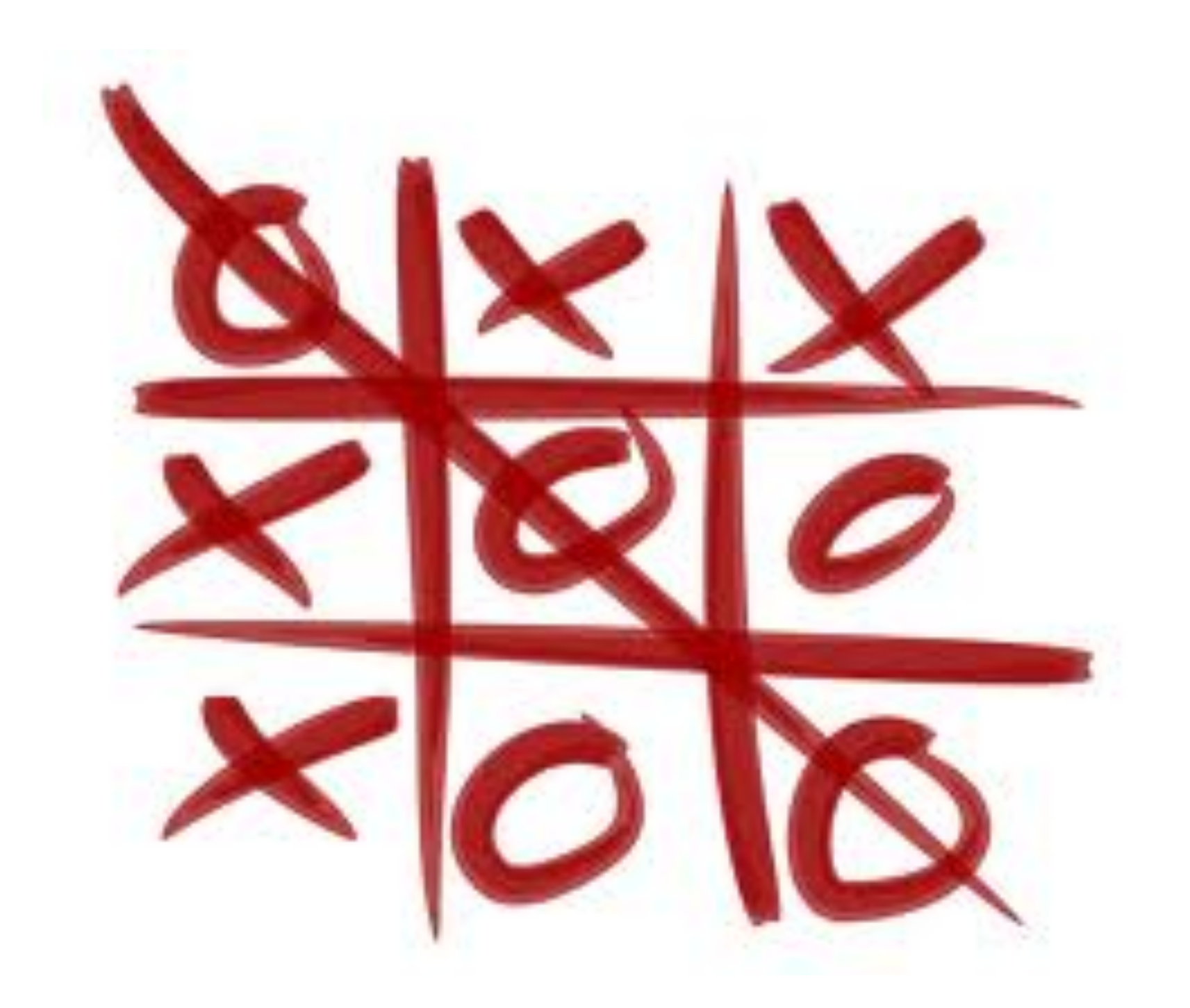

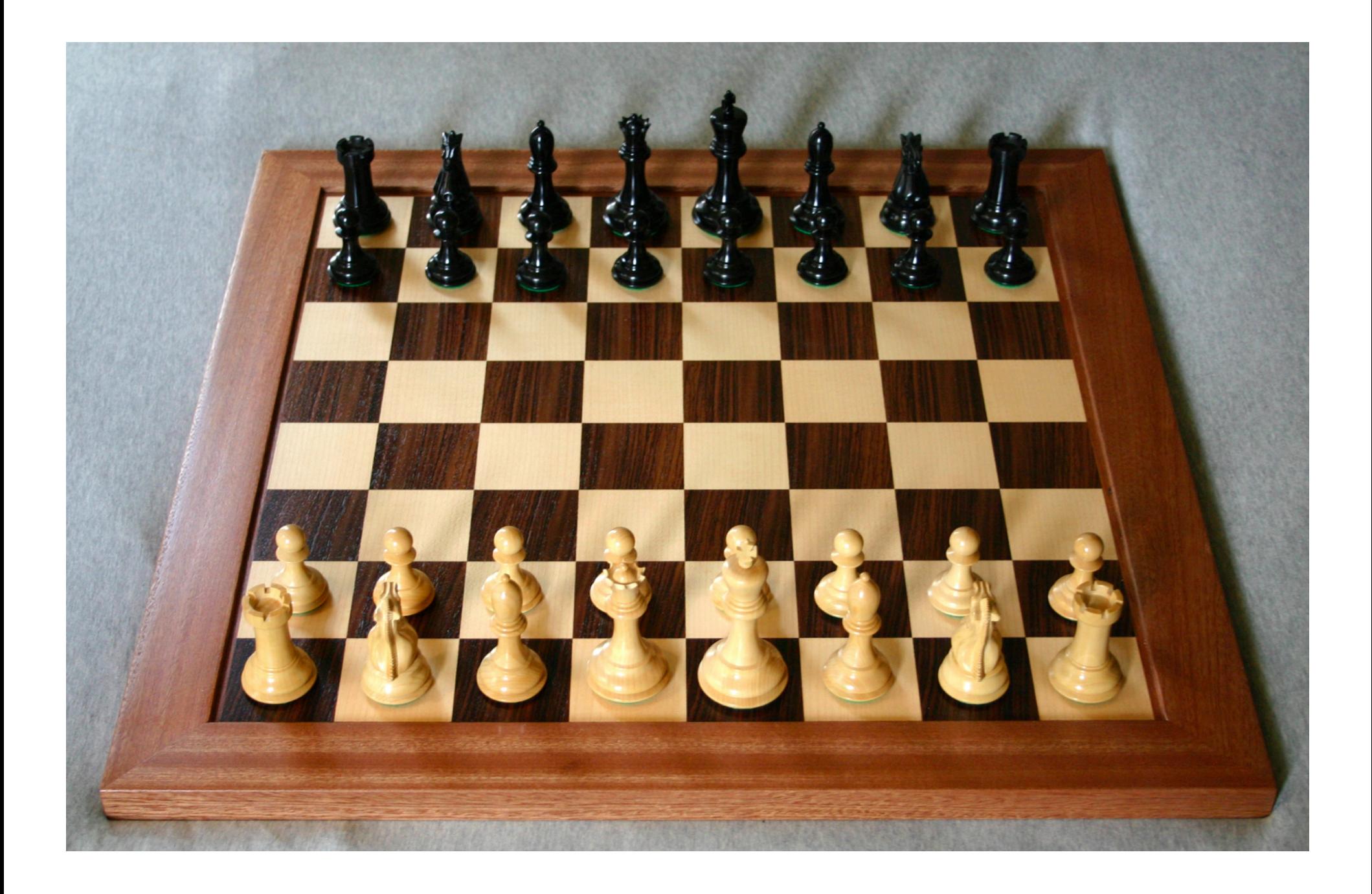

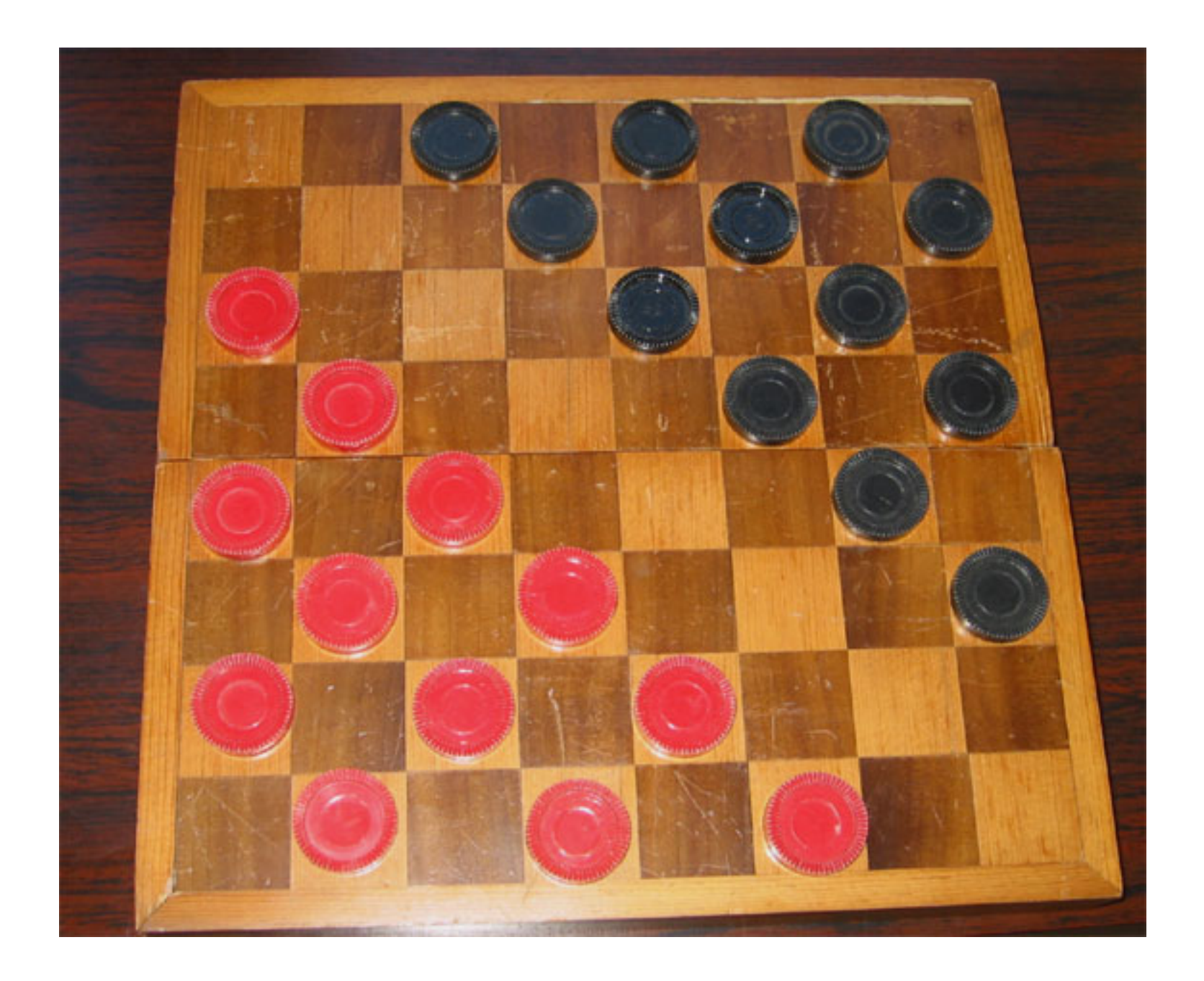

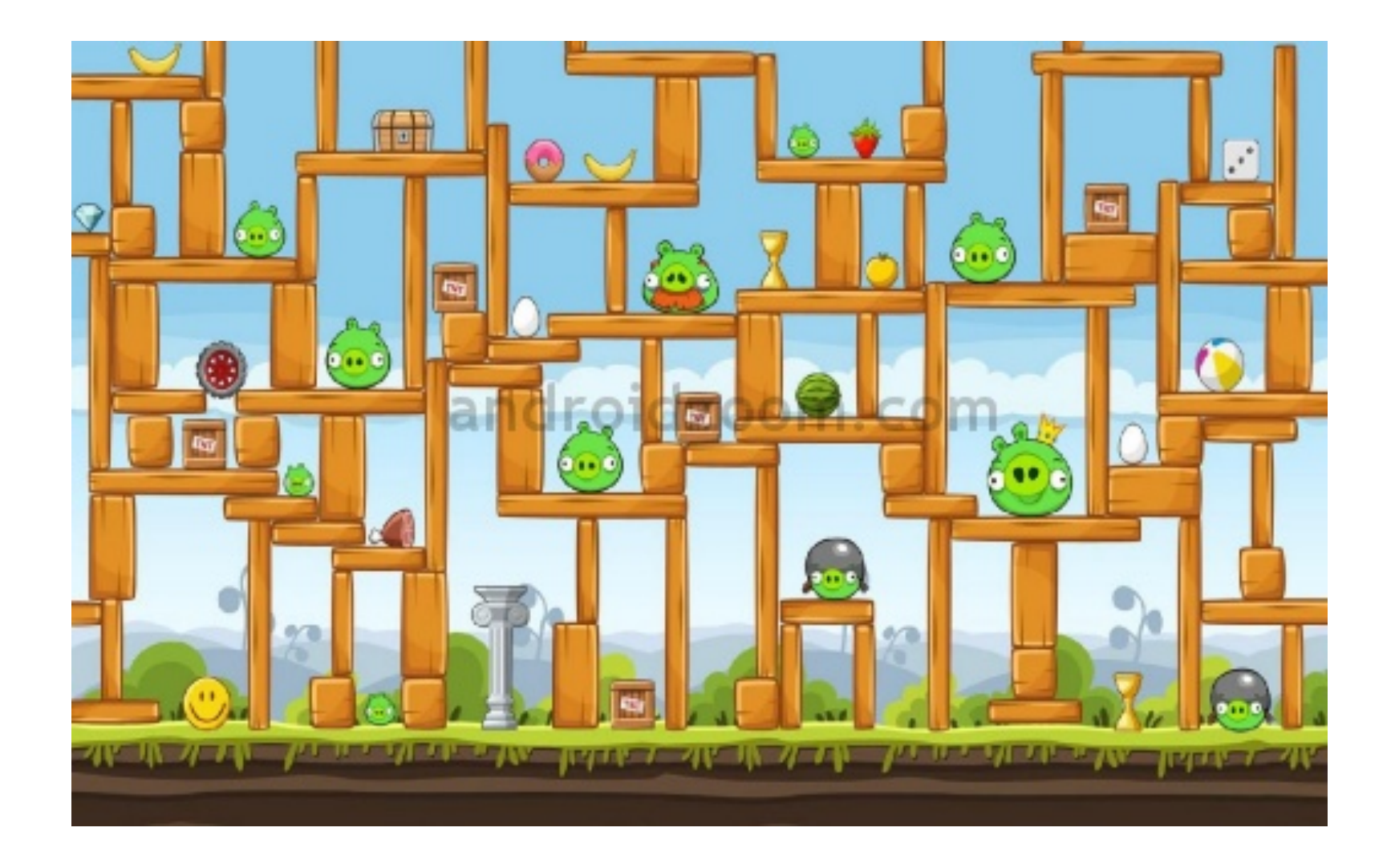

# All of these games use a grid or *matrix* to store information.

- Grids or matrices in Python are stored using 2-dimensional lists.
- Literally are lists which contain other lists as elements.

# Creating a grid all at once

#### $grid = [[1, 3, 5, 7], [2, 4, 6, 8], [5, 10, 15, 20]]$

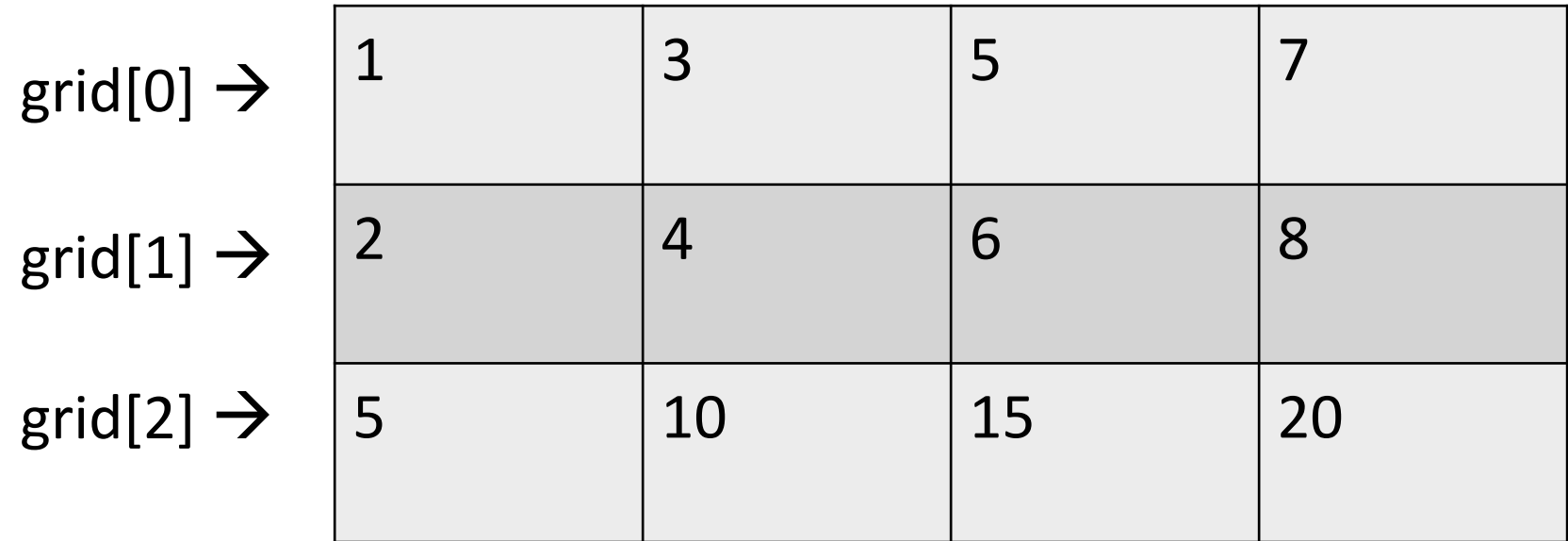

# Accessing individual elements

#### $grid = [[1, 3, 5, 7], [2, 4, 6, 8], [5, 10, 15, 20]]$

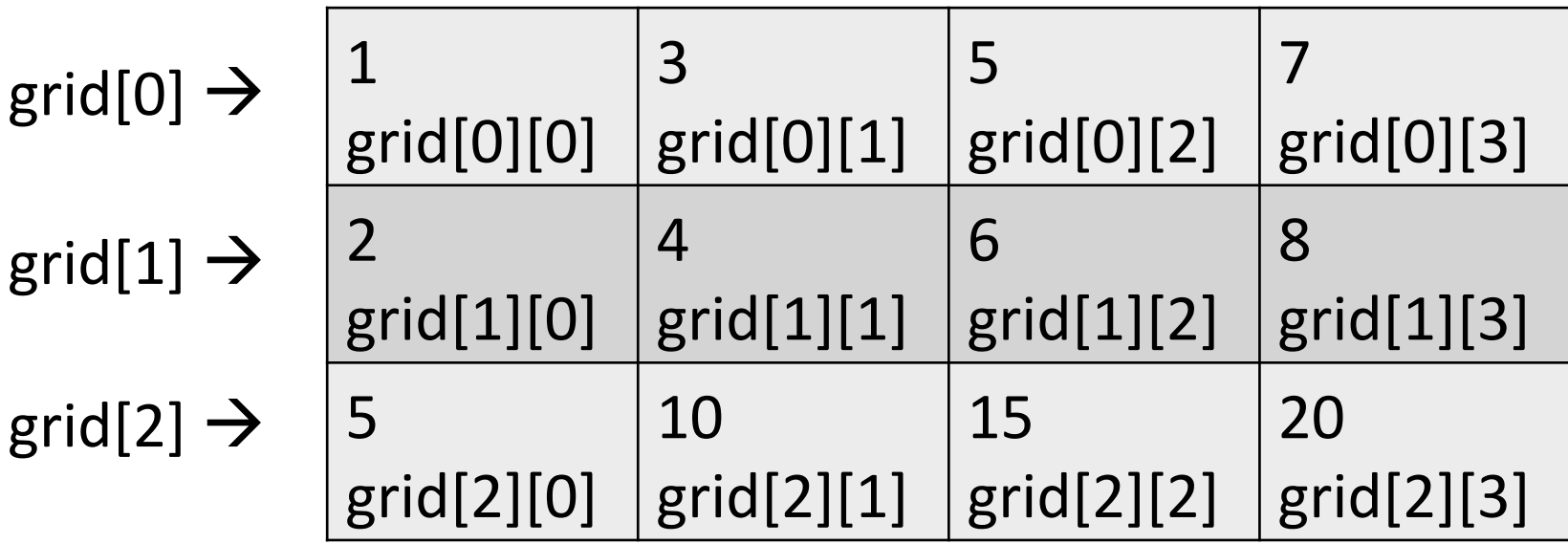

To access an individual element in a grid, use two positions: row first, then column.

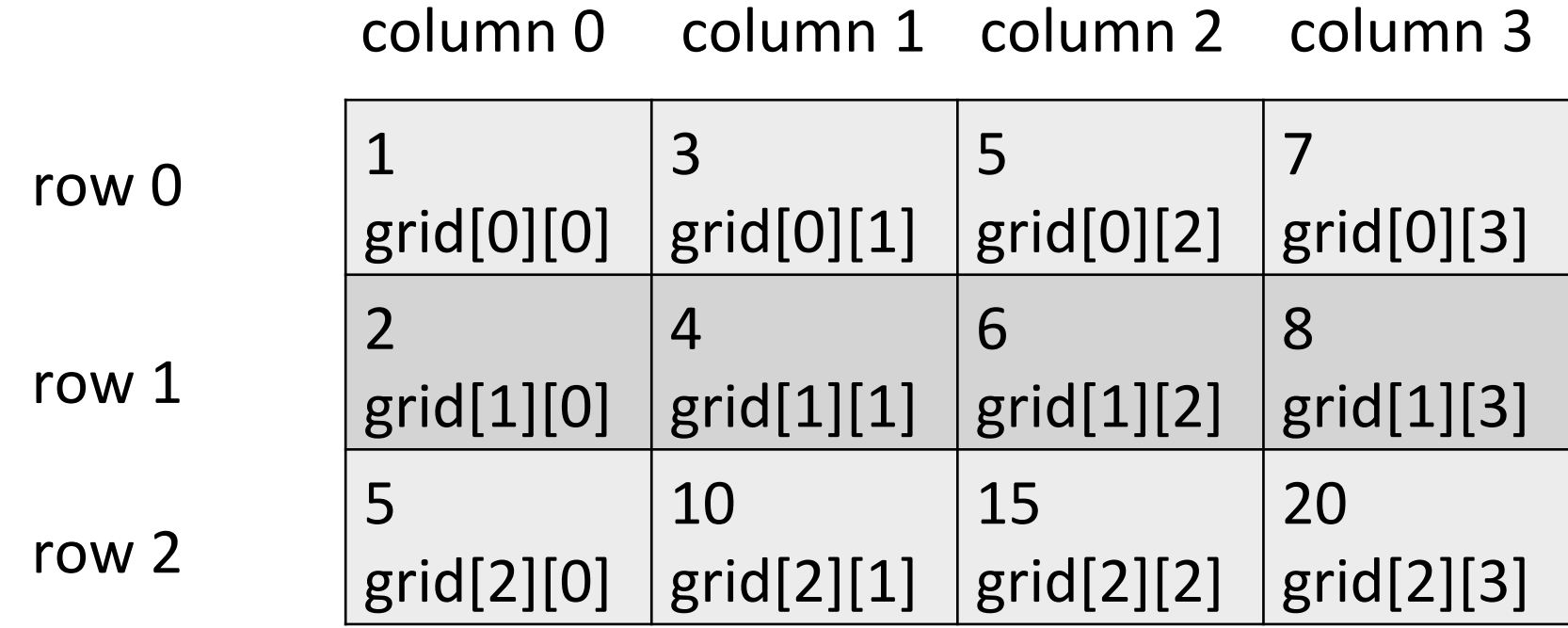

 $print(grid[0][0])$ print(grid $[1][2]$ ) print(grid $[2][1]$ )  $print(grid[1][3])$  $print(grid[1][0])$  $grid[1][0] = "pony"$  $print(grid[1][0])$ 

 $grid = [["cat", "dog", "fish"], ["horse", "pig", "ox"]]$ 

### How can we calculate the number of rows in a 2-d list?

### How can we calculate the number of columns in a 2-d list?

### For loops over 2-d lists

#### **To print the entire list:**

for row in range(0, ???): for col in range(0, ???): print(grid[row][col])

### For loops over 2-d lists

### **To print a single row (say, row i)**

for col in range(0, ???): print(grid[???][???])

### For loops over 2-d lists

### **To print a single column (say, col j)**

for row in range(0, ???): print(grid[???][???])

# Tic tac toe

- We will use a 3 by 3 grid of numbers to store a game of tic tac toe.
- Initial grid is filled with all zeros.
- A move for X uses a 1 on the board.
- A move for O uses a -1 on the board.
	- There's a reason for this makes life easier later on.